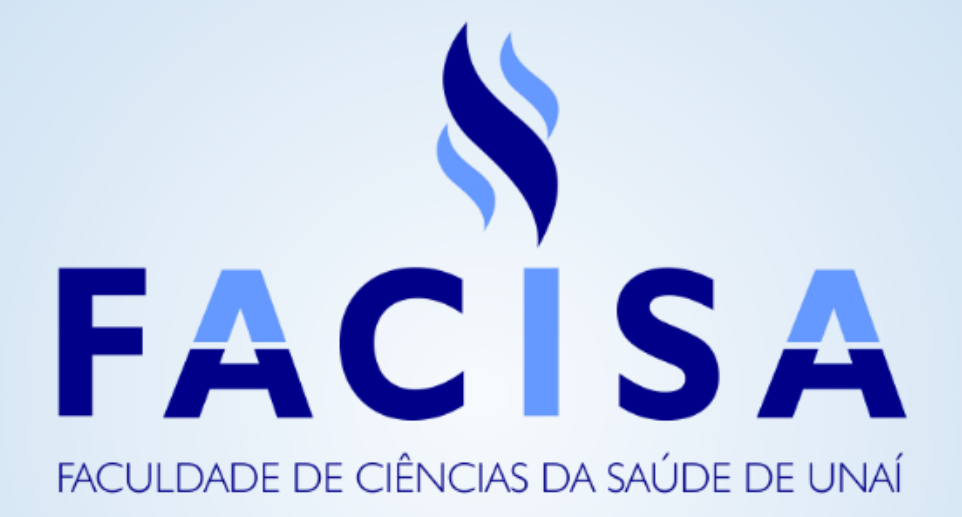

## TUTORIAL PARA REALIZAÇÃO DE FÓRUNS DE DISCUSSÃO NO VIRTUAL CLASS

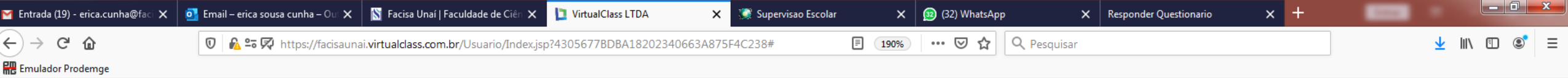

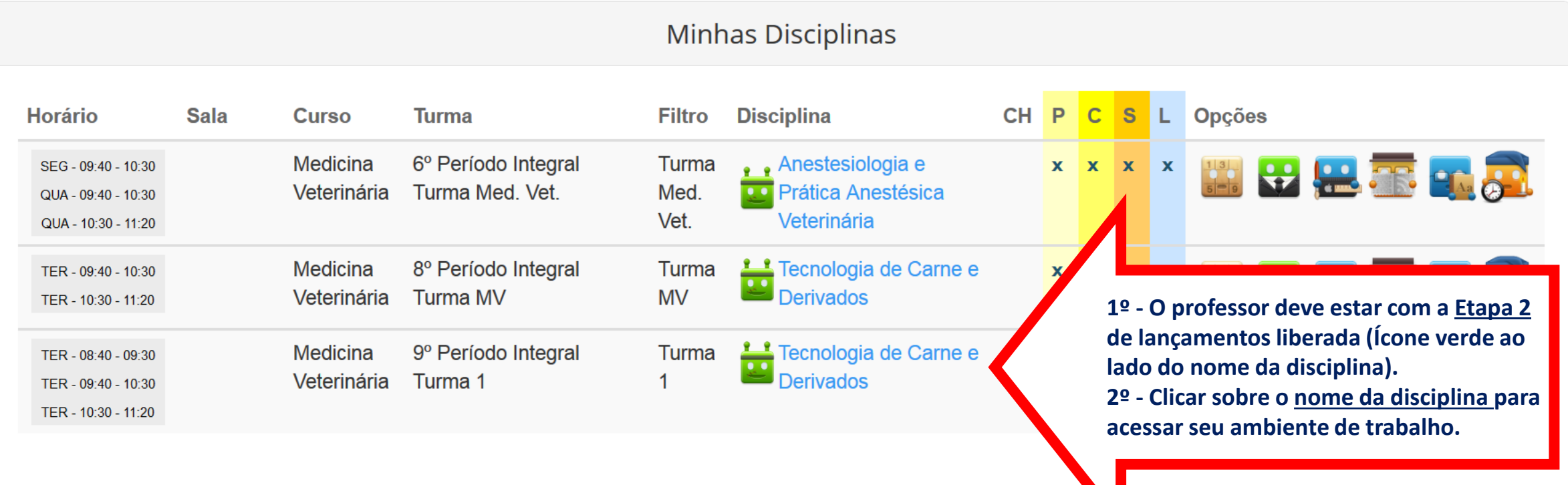

1º Semestre 2020  $\sqrt{ }$ 川川参○※◆◆●37:56 し Perfil: Professor - Professor Mestre **SIS: UNITEC/FACISA** 

**EMENU** 

OX W O

OP.

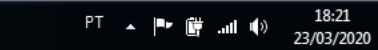

![](_page_2_Picture_38.jpeg)

![](_page_2_Figure_1.jpeg)

![](_page_3_Picture_0.jpeg)

![](_page_4_Picture_14.jpeg)

![](_page_5_Figure_0.jpeg)

![](_page_5_Figure_1.jpeg)

 $\begin{array}{ccccc} \text{PT} & \xrightarrow{\quad} & \mathbb{P}^{\bullet} & \mathbb{Q}^{\bullet} & \text{all} & \mathbb{Q} \end{array}$ 18:30 23/03/2020

 $39:51$ 

![](_page_6_Picture_0.jpeg)

![](_page_7_Picture_0.jpeg)

![](_page_8_Picture_0.jpeg)

 $W$ 

(J.)

 $\begin{array}{rcl} \mathsf{PT} & \xrightarrow{\hspace*{1.5cm}} & \mathsf{IP} \bullet \quad \mathsf{I\!P} \end{array} \hspace*{.25cm} \begin{array}{rcl} \mathsf{I\!P} \hspace*{-.8cm} & \xrightarrow{\hspace*{1.5cm}} & \mathsf{III} \hspace*{-.8cm} & \mathsf{I\!P} \end{array}$ 18:32 23/03/2020

![](_page_9_Picture_50.jpeg)

z.

. . .

--

. 7.

- 11

![](_page_10_Picture_0.jpeg)

## Sobre os Fóruns:

São uma ferramenta muito importante como instrumento de aprendizagem e engajamento dos alunos.

Estimulam uma formação colaborativa.

São uma ferramenta para o diálogo entre seus participantes, permitindo a troca de experiências e o debate de ideias, bem como a construção de novos saberes.

Importante! O professor deve estar atento ao fórum, instigando os alunos a participarem, direcionando a temática a ser abordada e dando feedback às participações dos alunos.